## **Presentation and Audio Visual Guidelines**

## ASP-DAC 2019

# Please upload your presentation file via web **by January 15, 2019**

(Regular Papers/Invited Papers: PPT, PPTX, or PDF) http://tsys.jp/aspdac/cgi/add\_file.cgi

# **Uploading Presentation Files**

■ All the speakers must upload presentation files via [http://tsys.jp/aspdac/cgi/add\\_file.cgi](http://tsys.jp/aspdac/cgi/add_file.cgi) **by January 15, 2019**

**Presentation file must be made either in PowerPoint 97-2003** (.ppt), **PowerPoint 2007- 2016** (.pptx), or **PDF** formats

## **ASP-DAC 2019 ARCHIVE**

**• Your can make your slides available via the ASP-DAC 2019** ARCHIVE Web after the conference

FYI: ASP-DAC 2017 Archive [http://www.aspdac.com/aspdac2017/archive/](http://www.aspdac.com/aspdac2018/archive/)

You will be asked during upload:

"Do you permit this file to be open on ASP-DAC 2019 ARCHIVE Web site after the conference?"

If you agree, please check "Yes"

■ We recommend you to have your slides on the archive, for it will help promote your ideas to a larger audience.

## **Presentation Preparation**

#### **Regular Papers:**

- **You have 25 min (20 min for presentation and 5 min for Q&A)**
- **Invited Papers:** 
	- **Discuss the presentation time with the organizer.**
- Spend at least 30 seconds on each slide
- Give the audience a chance to read over the slide
- Speak across the slides
- Avoid talking "at" your slide
- Conclude your presentation with point punctuation

# **Slide Preparation: Rules and Recommendations**

- Use "**landscape**" layout
- **NO company name** or **logo** except in title page
- Use big, bold fonts in "sans-serif" (Arial/Helvetica) **Recommended font size**:
	- 36 point for slide title
	- **28 point for major bullets**
	- 24 point for indented bullets
	- **Anything below 20 point is too small**

# **Slide Preparation: Rules and Recommendations**

### Use **contrasting brightness levels**,

e.g. light-on-dark or dark-on-light

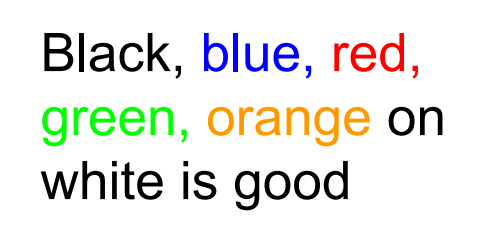

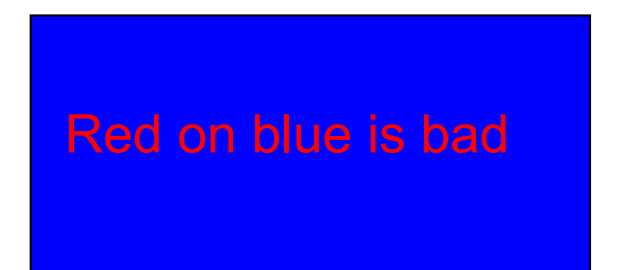

- **Ninimize the use of animation**
- $\blacksquare$  Keep the visual simple
- Use thick lines for graphics (minimum: 2 point)

# **Slide Preparation: Rules and Recommendations**

- **This file can be a template for your presentation**
- Avoid the bottom region of your slide
	- Difficult to see from back of the room

### ■ For users of non-English OS:

- **Use fonts that are also available in English OS**
- **DED Verify correct projection at Rehearsal room**

 $I = \alpha \times \beta$ 

$$
I = a \times \beta
$$

This is OK. This is NG (the same equation in a 2-byte font).

# **Speakers' Breakfast (Mandatory!)**

#### ■ Time: **7:30 – 8:30** (Jan. 22 – 24)

### ■ Location: **Room Jupiter** at the conference site

- **Attend the speakers' breakfast on the day of your** presentation; this is **MANDATORY**
- **Neet your session chairs**
- **Neet the other speakers at your session**

# **Each Session Room is Equipped with**

- LCD Projector/Laser Pointer/Microphones
- **Laptop computer** with USB connectors
	- **You are not allowed to use your own computer**
- Software:
	- MS Office 2016, Adobe Acrobat Reader DC

# **During Presentation**

- **Put on microphone**
- Locate & test laser pointer
	- **Use it only when necessary during the presentation**
- Advance slides with mouse or keyboard arrows

### **KEEP YOUR TIME**

NOTE: Session Staff will assist Session Chair to time the presentation and to show "Time Up" sign at the end of the presentation

# **Rehearsal is the Key**

### **IMPORTANT!**

- **Present your complete message within the allotted** time
- **Rehearsing is the best way to achieve this**
- Rehearsal Room
	- **Room Phobos** at the conference site
	- $\blacksquare$  Jan 21 (Mon) Jan 24 (Thu), 8:00AM 6:00PM
- File checking Room
	- **Room Deimos** at the conference site
	- Jan 21 (Mon) Jan 24 (Thu), 8:00AM 6:00PM